The book was found

# Your Guide To Google Analytics

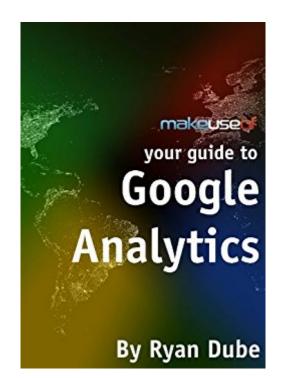

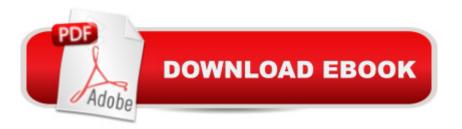

## Synopsis

Do you own a website or a blog? If so, do you have any idea how many visitors you get each day? And even if youâ <sup>™</sup>ve installed a counter and youâ <sup>™</sup>ve figured out how to gauge your traffic, do you have any idea where your visitors are coming from, what browsers most of them use, what search engines they use, or which of your pages is the most popular? These are the things that Google Analytics can do for you. Want to learn more? Download "Your Guide To Google Analytics" by Ryan Dube a staff writer at MakeUseOf and the mind behind topsecretwriters.com. Ryan's insightful guide into everything you need to know about Google Analytics explains everything you need to know about the web's top reader tracking service. Since Google remains the largest search engine on the Internet, and since the vast majority of your website traffic probably comes from Google, Analytics remains the most accurate and effective tool available to track your website traffic and reader demographics. The guide is very easy to follow and shows you everything you need to know using annotated screenshots. You will learn the basics of setting up Google Analytics for your site, where all the important data can be found and how to interpret that data to make sense of your site statistics. Google Analytics is not at all that complicated once you start digging into how it is organized, and where to find the information youâ <sup>™</sup>re looking for You will learn how to access to all of the following details about your website: A high-level view of how many individual people have visited your site and how many pages they viewed-Where your site visitors live and what languages they speak-How visitors interacted with your website-The technology the visitors used to access your site-Other websites that are sending traffic your way-The most popular pages on your site-The many different ways people are reaching your site through search engines

### **Book Information**

File Size: 7318 KB Print Length: 97 pages Simultaneous Device Usage: Unlimited Publication Date: August 19, 2012 Sold by:Â Digital Services LLC Language: English ASIN: B00903HYAC Text-to-Speech: Enabled X-Ray: Not Enabled Word Wise: Not Enabled Lending: Not Enabled

Enhanced Typesetting: Enabled

Best Sellers Rank: #1,073,088 Paid in Kindle Store (See Top 100 Paid in Kindle Store) #77 in Books > Computers & Technology > Web Development & Design > Website Analytics #446 in Books > Computers & Technology > Internet & Social Media > Online Searching #858 in Kindle Store > Kindle eBooks > Computers & Technology > Web Site Design

#### **Customer Reviews**

This is a great help to using Analytics, written by someone who relies on his own (multiple, I gather) websites to generate commerce. There are many features of Google Analytics that users never get into, like the Custom Reporting and Intelligence Events, that are quite powerful and helpful. Dube has provided good screenshots and examples for every option. It's helped me customize my own Analytics setup, and I'll keep it as a reference. 99 cents. I give it 4 stars out of 5.

Not saying that this is useless. It has some worth, but can probably be obtained for free from the Make Use Of website. On the other hand, it may be worth a buck to you to not have to search for it. It doesn't go into much detail and kind of skips by everything but the most basic information.

This very affordable ebook provides a brief introduction to all the basic features of Google Analytics (GA). The screenshots and descriptions reflect the current (July 2013) version of the platform, which is both helpful and rare, since the user interface of GA changes frequently. While the title appears lengthy by the 540 page count, the content is actually fairly brief; each page is limited to just a few paragraphs and possibly a screenshot. The content includes a tour of the GA interface, along with some real-world examples and a few basic online marketing tips sprinkled about. The last few chapters quickly jump into intermediate-level content, like creating custom variables and reports that may be beyond the novice user. If youâ <sup>™</sup>re just getting started using Google Analytics, this short read will help introduce you to the neighborhood in just a few hours. Itâ <sup>™</sup>s worth the price and is much easier to follow than bouncing around in the official online documentation.

This is a very reasonably priced ebook if you are looking for the basics about Google Analytics along with some specific tips about commonly overlooked aspects of what Google analytics can offer.

#### Download to continue reading...

Google Classroom: The 2016 Google Classroom Guide (Google Classroom, Google Guide, Google Classrooms, Google Drive) Google Analytics in Pictures: A guick insight into Google Analytics: ideal for service based business owners and marketing professionals Getting Started with Google Analytics: How to Set Up Google Analytics Correctly from the Beginning 42 Rules for Applying Google Analytics: 42 Rules for Applying Google Analytics Your Google Game Plan for Success: Increasing Your Web Presence with Google AdWords, Analytics and Website Optimizer 42 Rules for Applying Google Analytics: A practical guide for understanding web traffic, visitors and analytics so you can improve the performance of your website SEO: How to Get On the First Page of Google (Google Analytics, Website Traffic, Adwords, Pay per Click, Website Promotion, Search Engine Optimization) (Seo Bible Book 1) Learning Google AdWords and Google Analytics Practical Google Analytics and Google Tag Manager for Developers SEO: SEO Marketing - Learn 14 Amazing Steps To Search Engine Optimization Success On Google! (Google analytics, Webmaster, Website traffic) Your Guide To Google Analytics How to Use Custom Dashboards in Google Analytics: Using Custom Dashboards to Grow Your Blog Practical Web Analytics for User Experience: How Analytics Can Help You Understand Your Users Ecommerce Analytics: Analyze and Improve the Impact of Your Digital Strategy (FT Press Analytics) Website Insight: A guide to understanding Google Analytics for every small business Adobe Analytics Quick-Reference Guide: Market Reports and Analytics (formerly SiteCatalyst) Data Analytics: Practical Data Analysis and Statistical Guide to Transform and Evolve Any Business Leveraging the Power of Data Analytics, Data Science, ... (Hacking Freedom and Data Driven Book 2) Programming Google App Engine with Python: Build and Run Scalable Python Apps on Google's Infrastructure The Google Story: For Google's 10th Birthday Google Analytics for beginners

<u>Dmca</u>